## **Photoshop Cs3 2021 Free Download High Quality**

Cracking Adobe Photoshop is fairly simple. First, you'll need to find a crack for the program you want. Once you have the crack, you'll need to install it on your computer. Next, you'll need to disable all security software on your computer. Once these steps are completed, you'll be able to use the software. To make sure that the software is working correctly, you'll need to crack the product. This will make sure that you have the full version of the software. Once the crack is complete, you'll be able to use Photoshop without any restrictions.

## **[Download File](http://thedirsite.com/evolution/blest/curse.detention?QWRvYmUgUGhvdG9zaG9wIENDIDIwMTkQWR=palmitic&iframes=ZG93bmxvYWR8ajlaTmpKamQzeDhNVFkzTWpVNU1qVTNOSHg4TWpVNU1IeDhLRTBwSUZkdmNtUndjbVZ6Y3lCYldFMU1VbEJESUZZeUlGQkVSbDA&invalides)**

Even though I still find the company's products quality satisfactory, I would like to see more improvements. That's the only thing that bug me is that the company still are not giving their software without updates, like many other software companies. 1132594 Addressed an issue where some users were unable to import or export in-camera THUMBNAILS (including the RAW file, and video files taken with an FI device) when Maximum JPEG Resolution was set to 100 or higher.

UPDATE 7:00 pm: I have received an update from the Mr. Lutz, head of the product development for Lightroom, and he told me that they have fixed all the problems I noted above. He also said, however, that this is not a mandatory update and you can continue using it if you do not want to update. I am forced to update, however, because Lightroom 5 is a FREE upgrade to the version 4.2 version, which is still not available for lightroom and is out of date when it comes to the latest camera functionality. Adobe Sonar Pro 2020 is an amazing, super-fast image editing app for iPad that can convert video and photos to Instagram-ready editable files. It's easy to use, light on your iPad's storage, and loaded with advanced features. It's perfect for cutting down on tedious video editing so that you can focus on the creative side instead. I've been experimenting with a digital scrapbooking technique using the canvas of Photoshop. I'm already far enough in to love it — and that's saying a lot when you have a three-year-old daughter! To give some motivation, here's a sample of the layout process using a 4 x 6 inch canvas:

## **Download free Adobe Photoshop CC 2019With Licence Key Free Registration Code 2022**

Adobe Photoshop CC 2016 Features. Adobe Photoshop CC now features more than a dozen major new tools for creative professionals. And for users, it offers a number of new features that help

improve productivity and improve overall workflow. It also features a new, speedier application startup and an updated memory manager, along with other new features. All major Photoshop CC features available now. Adobe stock has launched Creative Cloud. Which is the first thing that pops up in your mind while using Photoshop? Adobe stock tools are available all through your account. You can follow the most recent trends while editing images. You will also get the best deals on the Adobe stock tools that you need to improve your workflow efficiently. It is a background blending mode and feature, similarly to The Blur Gallery. Users can add emphasis to a particular area using "Highlight & Lowlight","Invert & Label", "Pin Light" and "RGB Glow". It is used to separate two overlapping elements by lighting up one area, to provide a dynamic mask effect. Some people are big fan of Lightroom, it boasts of great features, a superb look, and is super easy to navigate, but what if you want to take it a few steps up?

- Page through
	- Watch
		- Selection

The Photoshop and Lightroom apps should relieve you of the need for this when you're choosing a color. Photoshop's Pantone Matching feature lets designers or photographers use Pantone colors in the color wheels. Selecting a Pantone color can help you ensure the color you choose has the right tone. This is especially helpful if you are using Photoshop's Curves and Levels to tone things down or up, and you're not sure what the right colors are. e3d0a04c9c

## **Adobe Photoshop CC 2019 Download free Keygen Full Version 2022**

"Collaboration on creative projects can be challenging, but we see the value of online collaboration tools. Being able to work productively and safely together by sharing edits in the cloud minimizes the potential for errors, and helps to create innovative outputs for marketing," said Patrick Riley, senior vice president and general manager at Adobe. "Share for Review makes it easy to share edits with others while having fewer logistical challenges typical of a social video conferencing solution." "Brands are experimenting with ways to achieve greater levels of customer engagement with their customers, such as pre-roll video ads, performance ads, or live chats. Adobe Sensei AI offers the possibility of turning customer feedback into interactive ad and content at the moment of activity. It can provide contextual and contextual vectorial content like an infograph, or a three-dimensional image. It pivots content based on context and learned behaviors," said Jeeva Sreejiruthi, general manager, Adobe Sensei. "It is a tool not only to add or to remove content from an image at the moment of activity, but also to fill the image in an intelligent way." With its new One-click Fill and Delete tool, Photoshop Elements is a powerful option for apps such as Snapseed where one of the best image editing apps doesn't come with a dedicated Fill and Delete tool. Fill and Replace is featured in Adobe Camera RAW's preferences and is the best way to remove objects from an image.

download photoshop cs3 2021 photoshop cs3 2020 free download adobe photoshop cs3 2020 free download download photoshop cs3 2020 how to download adobe photoshop cc on mac how to download older version of photoshop cc adobe photoshop cc old version download photoshop cc free online download photoshop cs3 software free download with crack adobe photoshop cs5 extended download free full version

With the new version of Photoshop, you can change the settings to get the most amazing images. The new feature helps in making your images even more amazing and modern. With this feature, you can change the settings to improve your stunning image. Level-based color adjustment is another new tool to improve colors. You have the liberty to improve the graphic on your image by making the levels of a certain color changes. This tool has the liberty to correct the color on your image. The new Photoshop mobile app will bring the same feature that you get in the Lightroom mobile app. With it, you'll be able to view and edit photos, merge photos, provide edits, and even insert text on your photos. The new Download in Place feature, available in Photoshop on the web, and in Photoshop CC on the desktop, reduces the time and steps required to distribute large, complex files between Photoshop users, while "Automatic Content-Aware Fill" intelligently finds the right areas of a photo and builds a new layer to replace missing or irregular areas. In addition, a new multitouch input device on the Magic Wand dialog allows users to zoom into parts of an image, such as a flower, and visually select different areas to create complex shapes with a single action. "With these new innovations, we are furthering our mission of bringing the world's best creative software right to where people work and play," said Shantanu Narayen, Adobe president and CEO. "More than 20 million people use Photoshop on the web to edit their photos, graphics and presentations. By adding these groundbreaking experiences to the desktop app with Photoshop CC, we are giving our customers access to cutting edge capabilities by giving them the freedom to easily make and share changes visually in one place."

The Adobe Creative Suite is a bundle of four digital software applications offered by Adobe: Behance, Adobe InDesign, Adobe Photoshop, and Adobe Illustrator. It comes with software that makes it easy and efficient to design and create a variety of creative projects, such as print and marketing materials including brochures, newsletters, business cards, invitations, and posters. The first update, CC 2017.2, was released on June 7, 2017, and the next one, 2017.3, came out just a few days ago. Among the upgrades is the Quick Selection tool, which was one of the most anticipated features to appear along with the pixel-level native Contrast feature. New command-line features are of great importance due to the increasing power of computers and the rise of a new professional tool such as Photoshop. It provides the ability to write scripts. There are some things that were around since the very beginning. The tool establishing the look of images, channels, and color spaces. A normal portrait would have three layers---foundation, skin, and hair. Photoshop has always been smart enough to separate them no matter how much it was used. You can't create the same image by dragging more and more layers on the canvas. Even if they are from different image editors, a Photoshop user can easily open a file, delete it, and import it once again. The new features in Photoshop CC make it much more easier than ever. It is easy to separate different layers. The user doesn't need to have extensive knowledge about layers. The best thing about the new version of Photoshop is that there are no errors in terms of size. The user doesn't need to worry about how big the image is, and there are no errors in terms of size. It is easy to make placement adjustments. The layers created feature an auto-save file system. After you create a project, you can make changes, then save as a new version. The user will not be able to edit a file that doesn't exist.

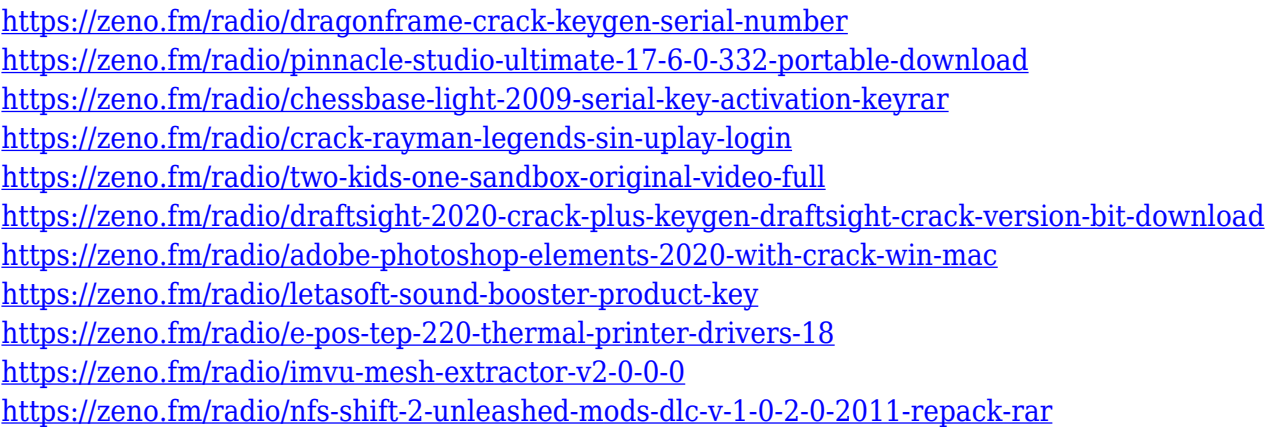

Photoshop is used to create images in a wide range of industries and through many different styles, which includes, but is not limited to: illustration, cartography, graphic design, fashion, photography and many more. The latest version of Photoshop CC 2018 offers even more improvements to the editing experience. With support for HDR images, even more PSD based file format support, and extended features such as the Content-Aware Move tool, allows you to make any object, image, graphic, or just about anything you design. They have made it much easier than ever to manage your PSD files on your computer. You can easily adjust layers in the timeline and see all of the adjustments made in one, centered view on both the left and right side of your screen. There are a lot of videos on YouTube explaining the technical aspects and techniques of the different tools. Once you are out of theory and ready to start making images that are more visually appealing, you have to start working. The new high dynamic range feature in Photoshop CC 2018 makes HDR images easier to create. Photoshop can be complicated, even for pros. To keep things simple, some of the most important features you should know about when you look to try your hand at Photoshop are animation, layers, screen capture, and content-aware fill. The first thing you need to keep in mind is that Photoshop is an image editor. It is designed to work with photographs and graphics and images.

If you want to use Photoshop to create artwork , you'll be looking for tools like the Wacom Pen Tablet and Airbrush. If you're looking to

[https://dreamlandit.com/wp-content/uploads/2023/01/Adobe-Photoshop-Cs5-Free-Download-With-Cra](https://dreamlandit.com/wp-content/uploads/2023/01/Adobe-Photoshop-Cs5-Free-Download-With-Crack-PATCHED.pdf) [ck-PATCHED.pdf](https://dreamlandit.com/wp-content/uploads/2023/01/Adobe-Photoshop-Cs5-Free-Download-With-Crack-PATCHED.pdf) [https://www.notoriousfugitives.com/wp-content/uploads/2023/01/Ps-Photoshop-Latest-Version-Free-](https://www.notoriousfugitives.com/wp-content/uploads/2023/01/Ps-Photoshop-Latest-Version-Free-Download-WORK.pdf)[Download-WORK.pdf](https://www.notoriousfugitives.com/wp-content/uploads/2023/01/Ps-Photoshop-Latest-Version-Free-Download-WORK.pdf) <https://psychomotorsports.com/boats/100142-download-crack-photoshop-cs5-64-bit-new/> <https://parsiangroup.ca/2023/01/adobe-photoshop-7-0-update-version-download-link/> <https://ufostorekh.com/wp-content/uploads/2023/01/calbelee.pdf> [https://dottoriitaliani.it/ultime-notizie/salute/photoshop-license-key-full-serial-key-x3264-lifetime-rele](https://dottoriitaliani.it/ultime-notizie/salute/photoshop-license-key-full-serial-key-x3264-lifetime-release-2022/) [ase-2022/](https://dottoriitaliani.it/ultime-notizie/salute/photoshop-license-key-full-serial-key-x3264-lifetime-release-2022/) <https://porizko.de/adobe-photoshop-7-0-free-download-muhammad-niaz-exclusive/> [http://www.rutaecologica.com/wp-content/uploads/2023/01/Adobe-Photoshop-CC-2018-Download-Ke](http://www.rutaecologica.com/wp-content/uploads/2023/01/Adobe-Photoshop-CC-2018-Download-Keygen-Full-Version-X64-2022.pdf) [ygen-Full-Version-X64-2022.pdf](http://www.rutaecologica.com/wp-content/uploads/2023/01/Adobe-Photoshop-CC-2018-Download-Keygen-Full-Version-X64-2022.pdf) [https://parshamgamenergy.com/wp-content/uploads/2023/01/Adobe-Photoshop-Cs4-Setup-Free-Dow](https://parshamgamenergy.com/wp-content/uploads/2023/01/Adobe-Photoshop-Cs4-Setup-Free-Download-For-Windows-7-LINK.pdf) [nload-For-Windows-7-LINK.pdf](https://parshamgamenergy.com/wp-content/uploads/2023/01/Adobe-Photoshop-Cs4-Setup-Free-Download-For-Windows-7-LINK.pdf) [http://www.velocitydatacenter.biz/wp-content/uploads/2023/01/Oil-Paint-Plugin-For-Photoshop-Cc-20](http://www.velocitydatacenter.biz/wp-content/uploads/2023/01/Oil-Paint-Plugin-For-Photoshop-Cc-2020-Free-Download-TOP.pdf) [20-Free-Download-TOP.pdf](http://www.velocitydatacenter.biz/wp-content/uploads/2023/01/Oil-Paint-Plugin-For-Photoshop-Cc-2020-Free-Download-TOP.pdf) [https://greenguitarguy.com/wp-content/uploads/2023/01/Download\\_Color\\_Efex\\_Pro\\_4\\_Photoshop\\_Cc](https://greenguitarguy.com/wp-content/uploads/2023/01/Download_Color_Efex_Pro_4_Photoshop_Cc_High_Quality.pdf) High Ouality.pdf [http://capabiliaexpertshub.com/wp-content/uploads/2023/01/Adobe-Photoshop-2022-Version-230-Do](http://capabiliaexpertshub.com/wp-content/uploads/2023/01/Adobe-Photoshop-2022-Version-230-Download-free-License-Key-2022.pdf) [wnload-free-License-Key-2022.pdf](http://capabiliaexpertshub.com/wp-content/uploads/2023/01/Adobe-Photoshop-2022-Version-230-Download-free-License-Key-2022.pdf) [http://www.sansagenceimmo.fr/wp-content/uploads/2023/01/Adobe-Photoshop-CC-Activator-Serial-N](http://www.sansagenceimmo.fr/wp-content/uploads/2023/01/Adobe-Photoshop-CC-Activator-Serial-Number-X64-NEw-2023.pdf) [umber-X64-NEw-2023.pdf](http://www.sansagenceimmo.fr/wp-content/uploads/2023/01/Adobe-Photoshop-CC-Activator-Serial-Number-X64-NEw-2023.pdf) [https://kitchenvillage.gr/wp-content/uploads/2023/01/Photoshop-70-Free-Download-Full-Version-Wit](https://kitchenvillage.gr/wp-content/uploads/2023/01/Photoshop-70-Free-Download-Full-Version-With-Key-For-Windows-10-UPD.pdf) [h-Key-For-Windows-10-UPD.pdf](https://kitchenvillage.gr/wp-content/uploads/2023/01/Photoshop-70-Free-Download-Full-Version-With-Key-For-Windows-10-UPD.pdf) <https://loveourmontclair.com/wp-content/uploads/2023/01/faruhug.pdf> <https://pzn.by/design-ideas/portraiture-filter-for-photoshop-cs3-free-download-link/> [http://www.khybersales.com/2023/01/02/download-free-adobe-photoshop-2022-version-23-4-1-produ](http://www.khybersales.com/2023/01/02/download-free-adobe-photoshop-2022-version-23-4-1-product-key-full-3264bit-2023/) [ct-key-full-3264bit-2023/](http://www.khybersales.com/2023/01/02/download-free-adobe-photoshop-2022-version-23-4-1-product-key-full-3264bit-2023/) [https://www.maharatesabz.com/wp-content/uploads/2023/01/Photoshop-2022-Version-231-Download](https://www.maharatesabz.com/wp-content/uploads/2023/01/Photoshop-2022-Version-231-Download-free-With-Licence-Key-WinMac-lifetimE-patch-2023.pdf) [-free-With-Licence-Key-WinMac-lifetimE-patch-2023.pdf](https://www.maharatesabz.com/wp-content/uploads/2023/01/Photoshop-2022-Version-231-Download-free-With-Licence-Key-WinMac-lifetimE-patch-2023.pdf) [https://www.mjeeb.com/adobe-photoshop-2020-version-21-crack-with-full-keygen-latest-version-2023](https://www.mjeeb.com/adobe-photoshop-2020-version-21-crack-with-full-keygen-latest-version-2023/) [/](https://www.mjeeb.com/adobe-photoshop-2020-version-21-crack-with-full-keygen-latest-version-2023/) <https://sportboekingen.nl/adobe-photoshop-cs4-download-full-version-64-bits-2022/> [https://entrelink.hk/uncategorized/photoshop-2022-version-23-0-2-download-free-activation-code-wit](https://entrelink.hk/uncategorized/photoshop-2022-version-23-0-2-download-free-activation-code-with-keygen-product-key-64-bits-lifetime-patch-2022/) [h-keygen-product-key-64-bits-lifetime-patch-2022/](https://entrelink.hk/uncategorized/photoshop-2022-version-23-0-2-download-free-activation-code-with-keygen-product-key-64-bits-lifetime-patch-2022/) [https://fiverryourparty.wpcomstaging.com/wp-content/uploads/2023/01/Adobe-Photoshop-Cs5-Me-Fr](https://fiverryourparty.wpcomstaging.com/wp-content/uploads/2023/01/Adobe-Photoshop-Cs5-Me-Free-Download-TOP.pdf) [ee-Download-TOP.pdf](https://fiverryourparty.wpcomstaging.com/wp-content/uploads/2023/01/Adobe-Photoshop-Cs5-Me-Free-Download-TOP.pdf) <https://cadorix.ro/wp-content/uploads/2023/01/Shape-For-Photoshop-Free-Download-HOT.pdf> [https://cdpafrica.org/wp-content/uploads/2023/01/Pc-Software-Download-Adobe-Photoshop-70-WOR](https://cdpafrica.org/wp-content/uploads/2023/01/Pc-Software-Download-Adobe-Photoshop-70-WORK.pdf) [K.pdf](https://cdpafrica.org/wp-content/uploads/2023/01/Pc-Software-Download-Adobe-Photoshop-70-WORK.pdf) [https://ikatmarketing.com/wp-content/uploads/2023/01/Photoshop-2021-Version-2210-Download-Lice](https://ikatmarketing.com/wp-content/uploads/2023/01/Photoshop-2021-Version-2210-Download-License-Keygen-Licence-Key-2023.pdf) [nse-Keygen-Licence-Key-2023.pdf](https://ikatmarketing.com/wp-content/uploads/2023/01/Photoshop-2021-Version-2210-Download-License-Keygen-Licence-Key-2023.pdf) <https://vika.com/download-photoshop-cs3-portable-jalantikus-work> <http://GeneralFitnessCenter.com/?p=4679> <https://parsiangroup.ca/2023/01/label-shapes-photoshop-free-download-exclusive/> [https://www.seujobs.com/adobe-photoshop-2021-version-22-4-download-free-keygen-for-lifetime-full-](https://www.seujobs.com/adobe-photoshop-2021-version-22-4-download-free-keygen-for-lifetime-full-product-key-for-windows-2023/)

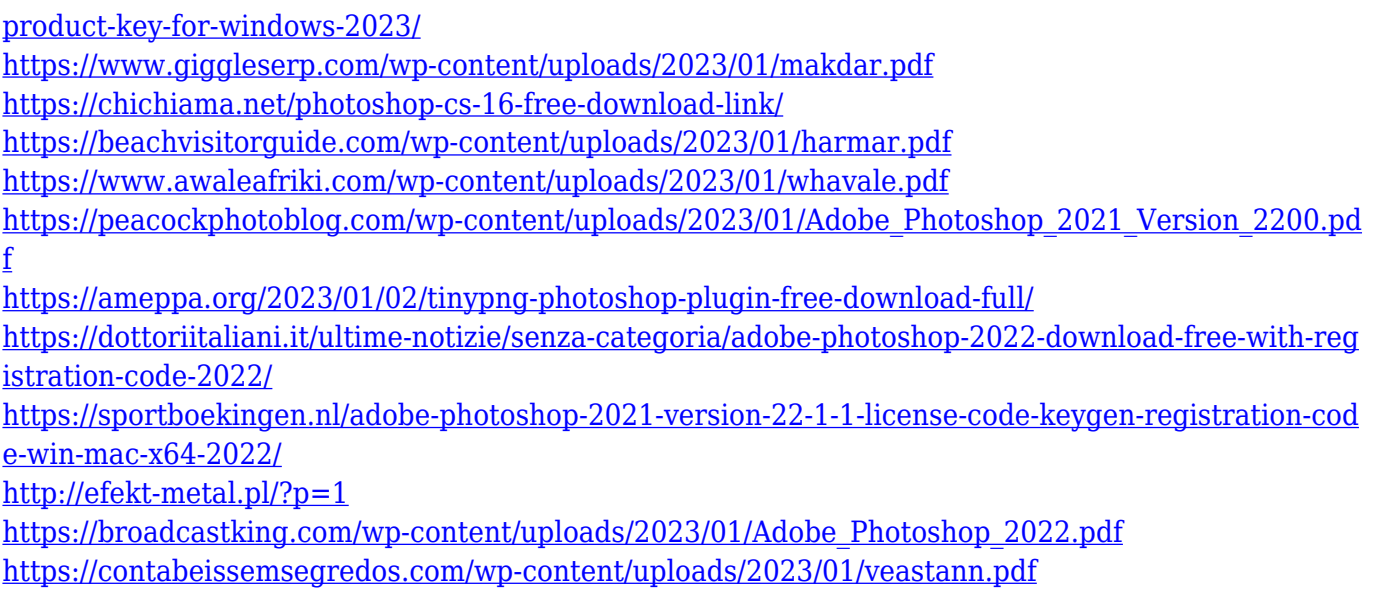

Adobe Photoshop is a free home edition of the desktop application that contains all of the features found in the professional Adobe Photoshop software. The Adobe Photoshop touch app was developed on the UI of Photoshop CC and designed to provide users with the ability to use the software on iPads and iPhones, in addition to sharing features such as sharing to social media platforms like Facebook, Twitter, and Instagram. And, the app was developed so users can share photos while browsing the web. Furthermore, the latest update to the Photoshop Touch app allows users to easily open and edit files on their iOS device. When you first start to create an image in Photoshop, begin by creating your basic structure, or foundation. Think about what you want your finished image to look like in terms of:

- Where do you need the Light and Dark Areas?
- Where do you want your subject to be?

To keep an eye on Photoshop news and the latest features, be sure to join the Photoshop Community newsletter. We'd also recommend you subscribe to our newsletter to keep on top of all our design related content. If you're working on an image that will be used for web, you will most likely need a background layer to be the actual background of your image. This is because web sites do not use transparency to show the background, so having a solid, white background will most probably make your image match what a web site designer wants to achieve. Expand the Transparency icon (expand the area, the icon should change), and then hide the Background Layer. Hiding the background layer means that pixel information will now display on the below layers. You now have a clear area to work on the next step.